# - Open Vulnerability and Assessment Language - Element Dictionary

- Schema: Core Common
- Version: 5.0 release candidate 3
- Release Date: 26 May 2006

The following is a description of the common types that are shared across the different schemas within Open Vulnerability and Assessment Language (OVAL). Each type is described in detail and should provide the information necessary to understand what each represents. This document is intended for developers and assumes some familiarity with XML. A high level description of the interaction between these type is not outlined here.

The OVAL Schema is maintained by The MITRE Corporation and developed by the public OVAL Community. For more information, including how to get involved in the project and how to submit change requests, please visit the OVAL website at http://oval.mitre.org.

#### $=$  GeneratorType  $=$

The GeneratorType complex type defines an element that is used to hold information about when a particular OVAL document was compiled and what version of the schema was used. The optional product name and product version elements describe the name and version of the application used to generate the file. The required schema\_version element holds the version of the OVAL Schema that the document has been written in and that should be used for validation. The required timestamp holds information about when the particular OVAL document was compiled. The format for the timestamp is yyyy-mm-ddThh:mm:ss. Note that the timestamp element does not specify when a definition (or set of definitions) was created or modified but rather when the actual XML document that contains the definition was created. For example, the document might have pulled a bunch of existing OVAL Definitions together, each of the definitions having been created at some point in the past. The timestamp in this case would be when the combined document was created.

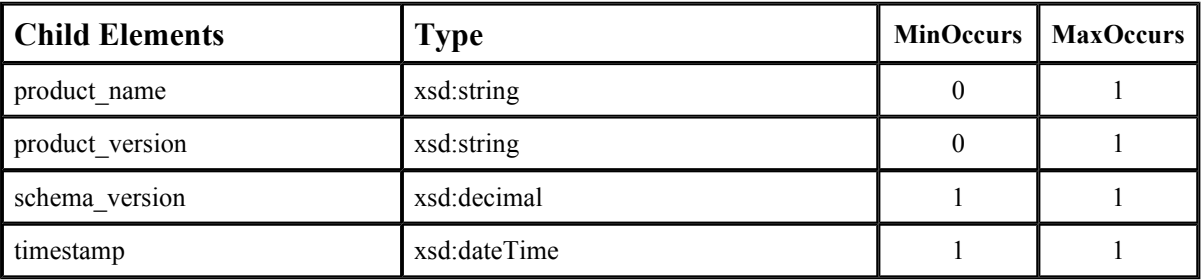

# $=$  MessageType  $=$

The MessageType complex type defines the structure for which messages are relayed from the data collection engine. Each message is a text string that has an associated level attribute identifying the type of message being sent. These messages could be error messages, warning messages, debug messages, etc.

How the messages are used by tools and whether or not they are displayed to the user is up to the specific implementation. Please refer to the description of the MessageLevelEnumeration for more information about each type of message.

#### Attributes:

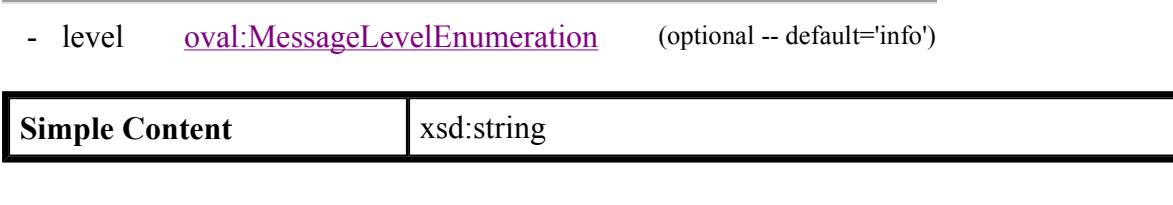

#### -- CheckEnumeration --

The CheckEnumeration simple type defines acceptable check values, which determine how to evaluate multiple individual cases. When used to define the relationship between objects and states, each check value defines how many of the matching objects must satisfy the given state for the test to return true. When used to define the relationship between multiple values of entities, each check value defines how many values must be true for the entity to return true. When used to define the relationship between entities and multiple variable values, each check value defines how many variable values must be true for the entity to return true.

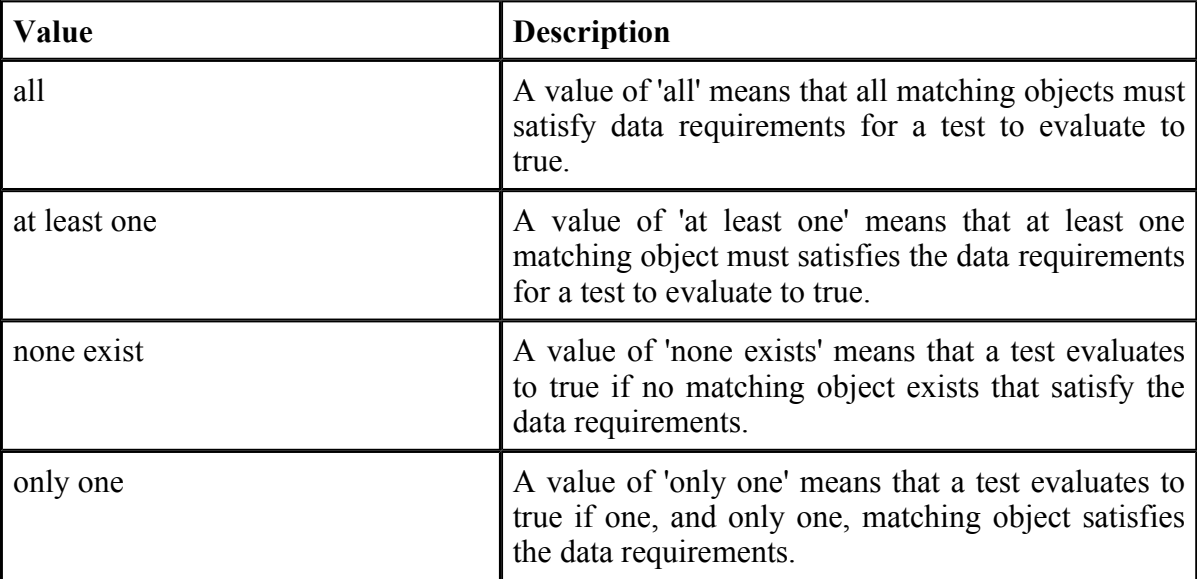

Below are some tables that outline how each check attribute effects evaluation. The far left column identifies the check attribute in question. The middle column specifies the different combinations of individual results that the check attribute may bind together. (T=true, F=false, E=error, U=unknown, NE=not evaluated, NA=not applicable) For example, a 1+ under T means that one or more individual results are true, while a 0 under U means that zero individual results are unknown. The last column specifies what the final result would be according to each combination of individual results. Note that if the individual test is negated, then a true result is false and a false result is true, all other results stay as is.

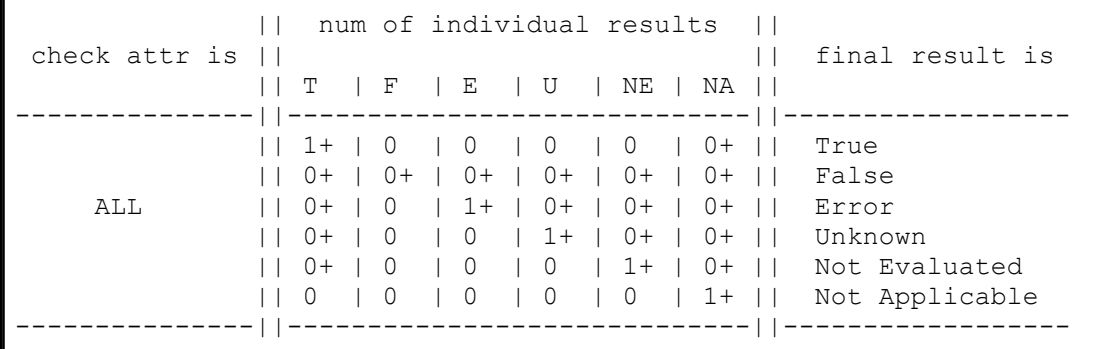

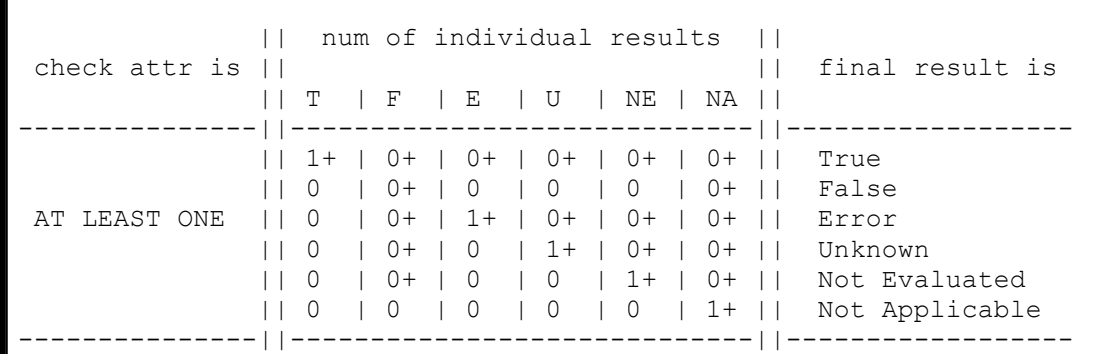

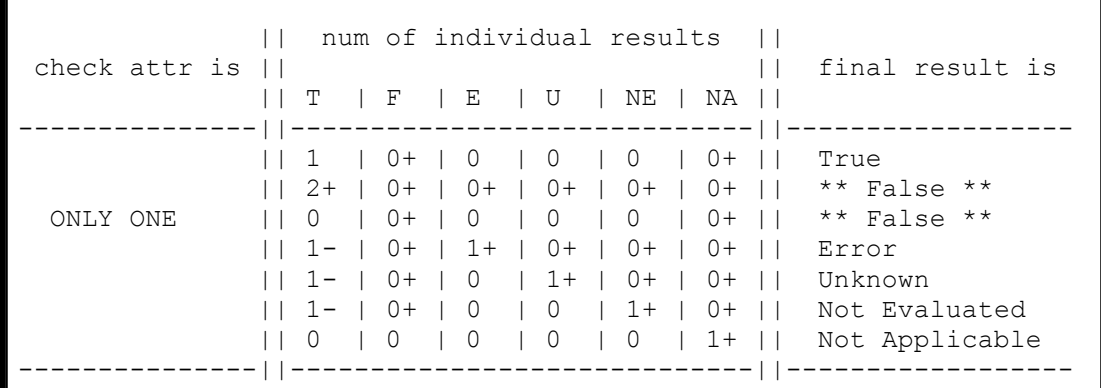

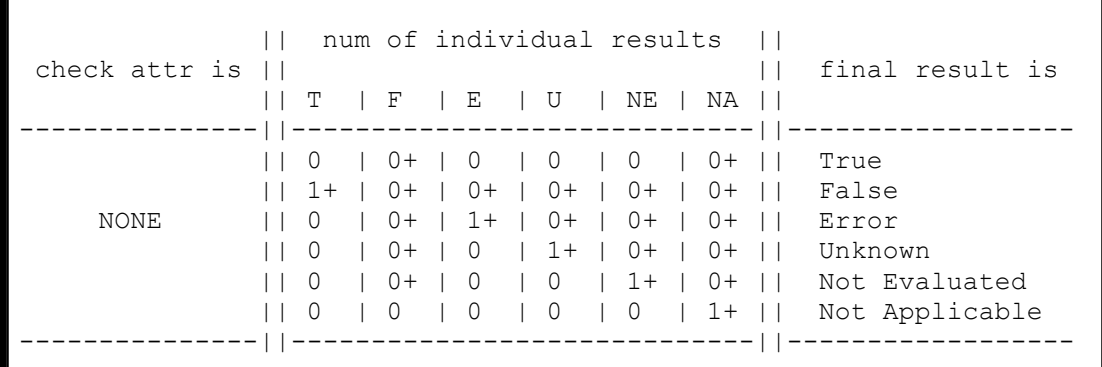

# -- DatatypeEnumeration --

The DatatypeEnumeration simple type defines the legal datatypes that are used to describe the values of individual entities. A value should be interpreted according to the specified type. This is most important during comparisons. For example, is '21' less than '123'? will evaluate to true if the datatypes are 'int', but will evaluate to 'false' if the datatypes are 'string'.

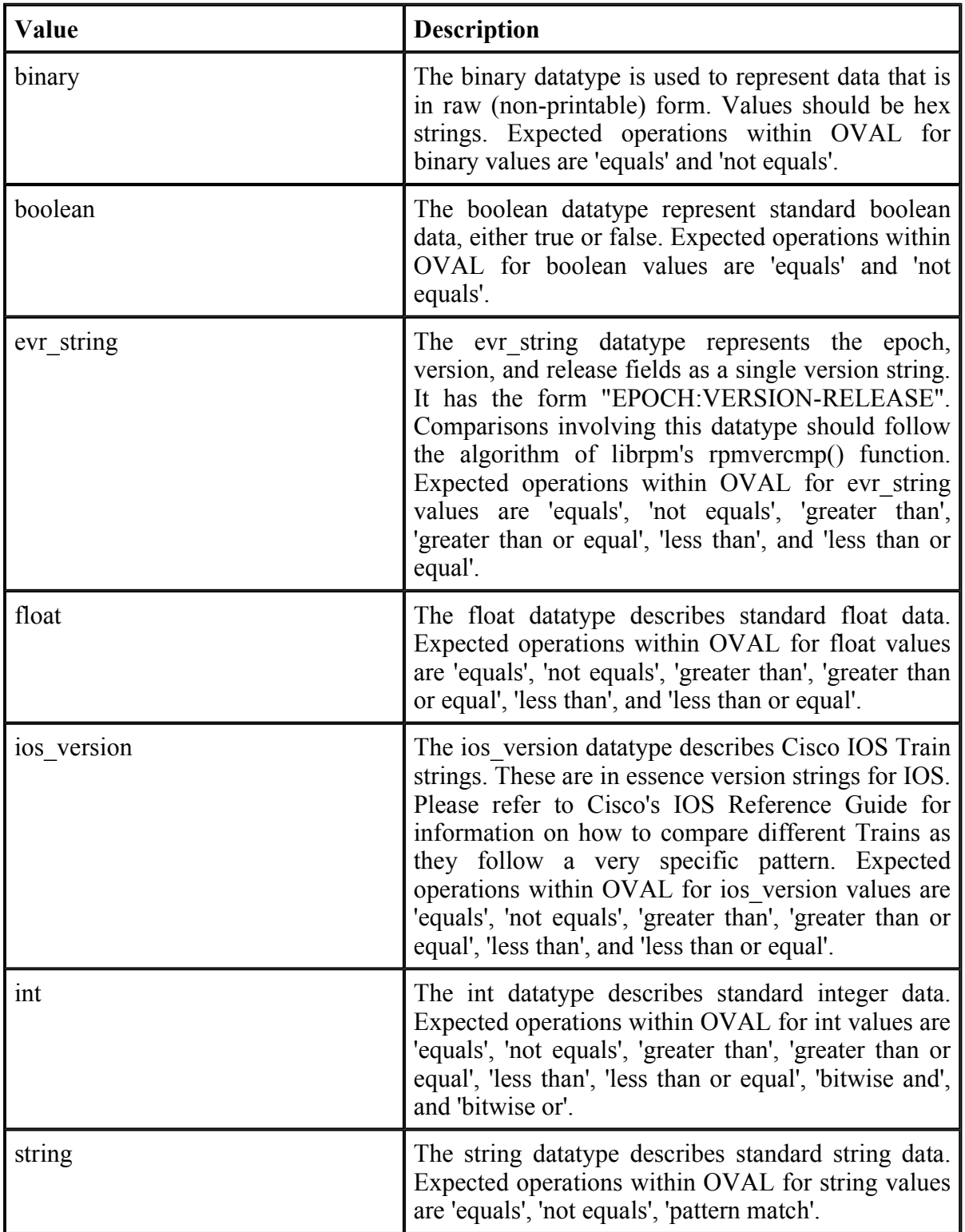

version version The version datatype represents a value that is a hierarchical list of integers separated by a single character delimiter. Expected operations within OVAL for version values are 'equals', 'not equals', 'greater than', 'greater than or equal', 'less than', and 'less than or equal'.

> For example '#.#.#' or '#-#-#-#' where the numbers to the left are more significant than the numbers to the right. When performing an 'equals' operation on a version datatype, you should first check the left most number for equality. If that fails, then the values are not equal. If it succeeds, then check the second left most number for equality. Continue checking the numbers from left to right until the last number has been checked. If, after testing all the previous numbers, the last number is equal then the two versions are equal. When performing other operations, such as 'less than', 'less than or equal', 'greater than, or 'greater than or equal', similar logic as above is used. Start with the left most number and move from left to right. For each number, check if it is less than the number you are testing against. If it is, then the version in question is less than the version you are testing against. If the number is equal, then move to check the next number to the right. For example, to test if 5.7.23 is less than or equal to 5.8.0 you first compare 5 to 5. They are equal so you move on to compare 7 to 8. 7 is less than 8 so the entire test succeeds and 5.7.23 is 'less than or equal' to 5.8.0. The difference between the 'less than' and 'less than or equal' operations is how the last number is handled. If the last number is reached, the check should use the given operation (either 'less than' and 'less than or equal') to test the number. For example, to test if 4.23.6 is greater than 4.23.6 you first compare 4 to 4. They are equal so you move on to compare 23 to 23. They are equal so you move on to compare 6 to 6. This is the last number in the version and since 6 is not greater than 6, the entire test fails and 4.23.6 is not greater than 4.23.6.

> Version strings with a different number of components shall be padded with zeros to make them the same size. For example, if the version strings '1.2.3' and '6.7.8.9' are being compared, then the short one should be padded to become '1.2.3.0'.

# -- FamilyEnumeration --

The FamilyEnumeration simple type is a listing of families that OVAL supports at this time.

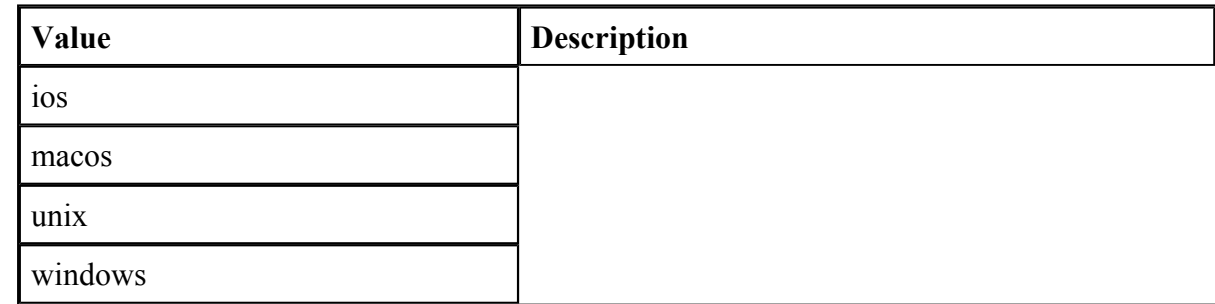

#### -- MessageLevelEnumeration --

The MessageLevelEnumeration simple type defines the different levels associated with a message. There is no specific criteria about which messages get assigned which level. This is completely arbitrary and up to the content producer to decide what is an error message and what is a debug message.

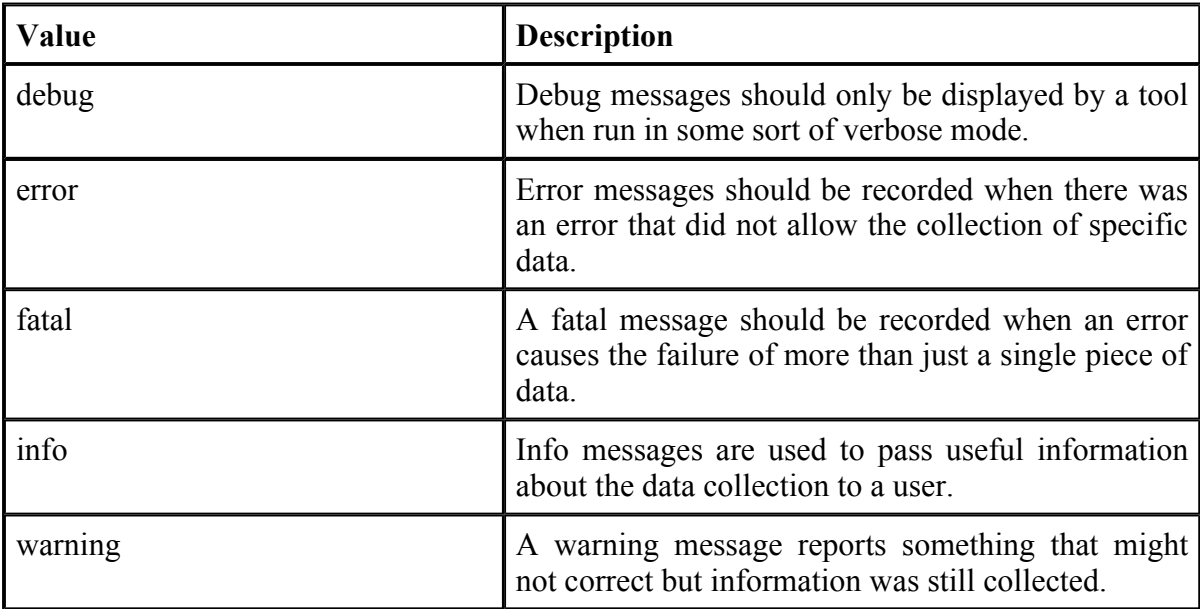

#### -- OperationEnumeration --

The OperationEnumeration simple type defines acceptable operations. Each operation defines how to compare entities against their actual values.

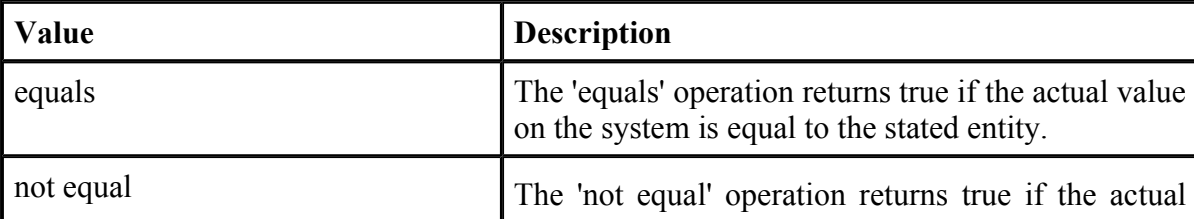

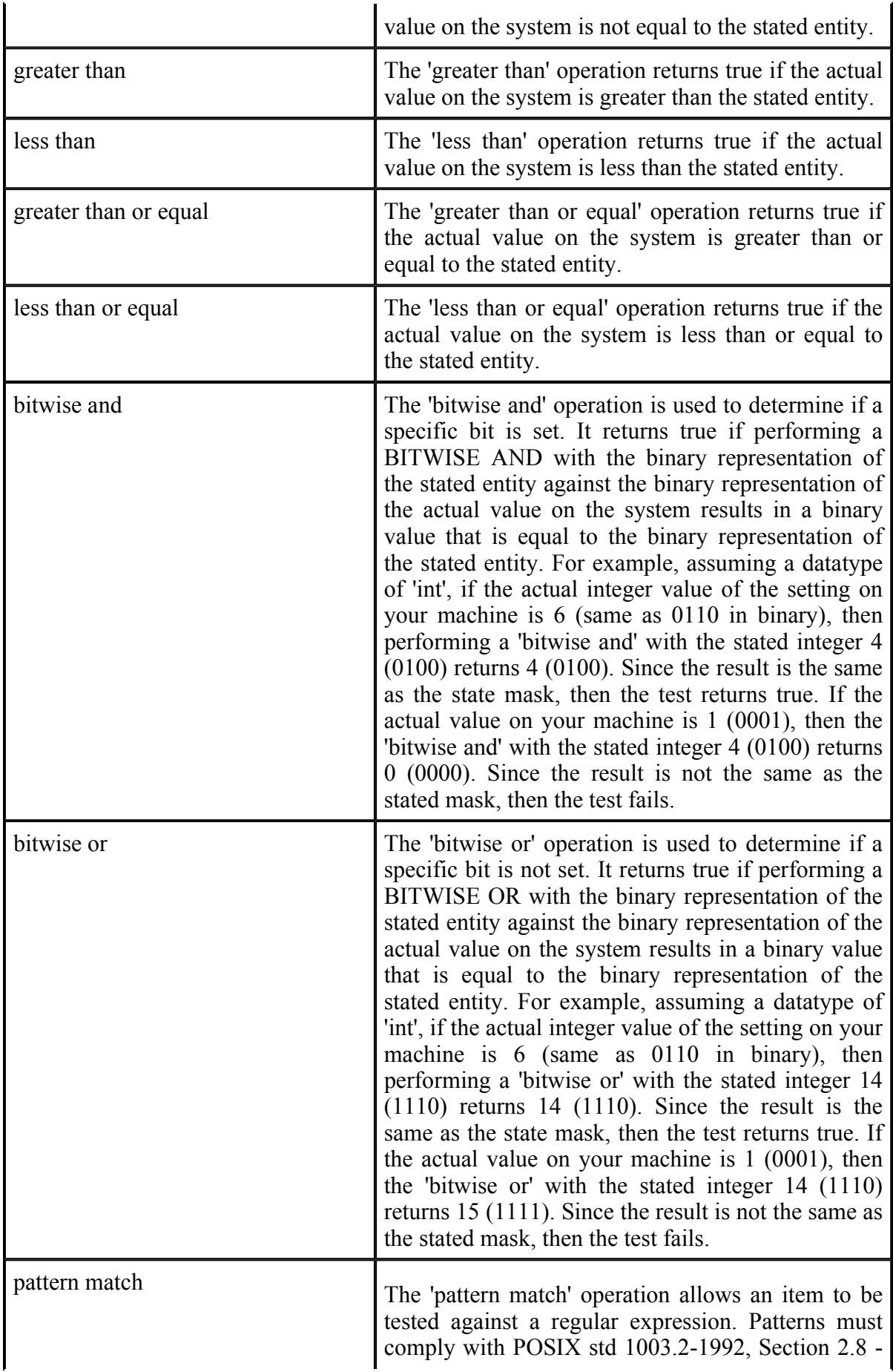

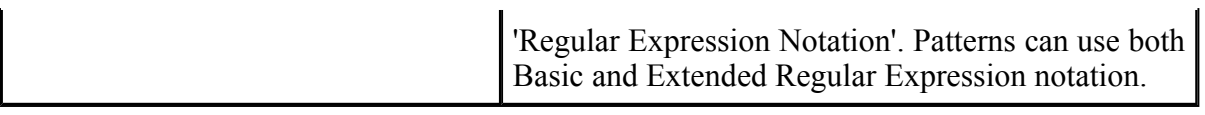

### -- OperatorEnumeration --

The OperatorEnumeration simple type defines acceptable operators. Each operator defines how to evaluate multiple arguments.

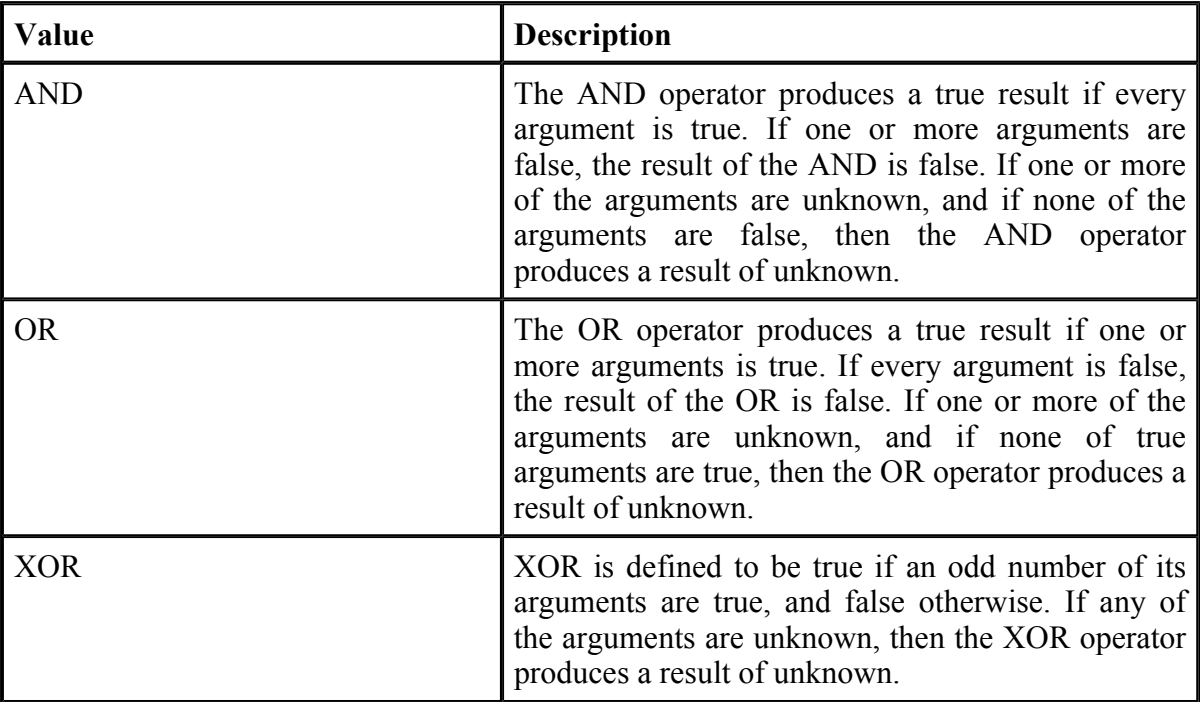

Below are some tables that outline how each operator effects evaluation. The far left column identifies the operator in question. The middle column specifies the different combinations of individual results that the operator may bind together. (T=true, F=false, E=error, U=unknown, NE=not evaluated, NA=not applicable) For example, a 1+ under T means that one or more individual results are true, while a 0 under U means that zero individual results are unknown. The last column specifies what the final result would be according to each combination of individual results. Note that if the individual test is negated, then a true result is false and a false result is true, all other results stay as is.

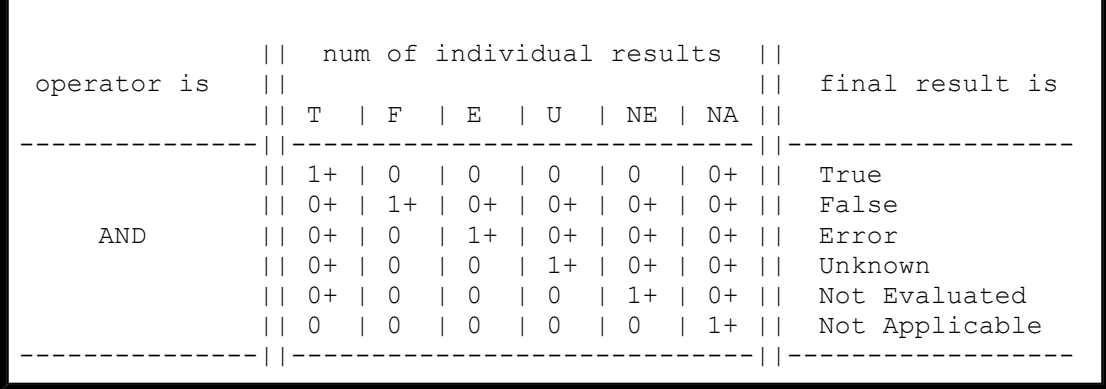

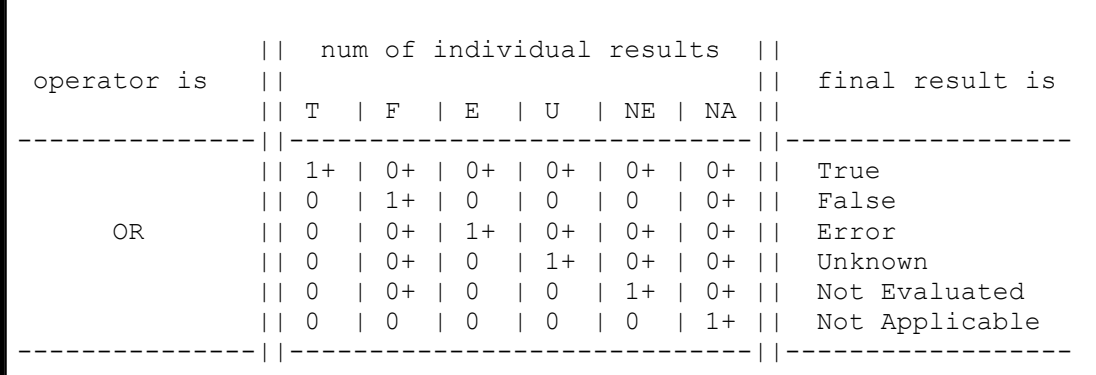

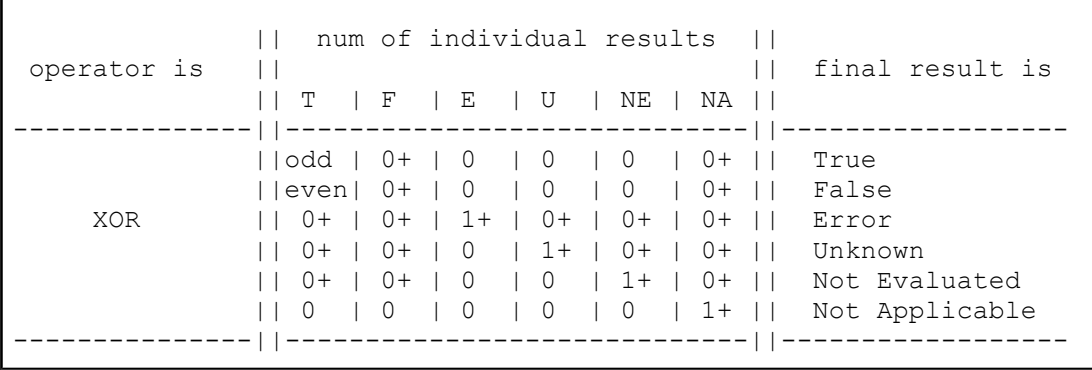

#### -- DefinitionIDPattern --

Define the format for acceptable OVAL Definition ids. An urn format is used with the id starting with the word oval followed by a unique string, followed by the three letter code 'def', and ending with an integer.

oval:[A-Za-z0-9\_\-\.]+:def:[1-9][0-9]\*

#### -- ObjectIDPattern --

Define the format for acceptable OVAL Object ids. An urn format is used with the id starting with the word oval followed by a unique string, followed by the three letter code 'obj', and ending with an integer.

```
oval:[A-Za-z0-9_\-\.]+:obj:[1-9][0-9]*
```
#### -- StateIDPattern --

Define the format for acceptable OVAL State ids. An urn format is used with the id starting with the word oval followed by a unique string, followed by the three letter code 'ste', and ending with an integer.

oval:[A-Za-z0-9\-\.]+:ste:[1-9][0-9]\*

# -- TestIDPattern --

Define the format for acceptable OVAL Test ids. An urn format is used with the id starting with the word oval followed by a unique string, followed by the three letter code 'tst', and ending with an integer.

oval: $[A-Za-z0-9 \ \ \}$ : $|+:tst$ : $[1-9][0-9]*$ 

### -- VariableIDPattern --

Define the format for acceptable OVAL Variable ids. An urn format is used with the id starting with the word oval followed by a unique string, followed by the three letter code 'var', and ending with an integer.

oval:[A-Za-z0-9\_\-\.]+:var:[1-9][0-9]\*

#### -- ItemIDPattern --

Define the format for acceptable OVAL Item ids. The format is an integer. An item id is used to identify the different items found in an OVAL System Characteristics file.

# -- EmptyStringType --

The EmptyStringType simple type is a restriction of the built-in string simpleType. The only allowed string is the empty string with a length of zero. This type is used by certain elements to allow empty content when non-string data is accepted. See the EntityIntType in the OVAL Definition Schema for an example of its use.